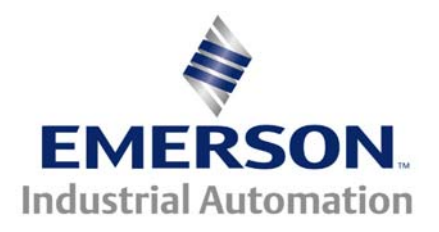

# **Application Note CTSL #004**

The Application Note is pertinent to the Unidrive SP, Commander GP20 and Commander SK using SyPT Lite

# **Decoding the I/O Status Byte**

**Introduction:** Parameter #8.20 in the Unidrive SP and Commander SK provides a status byte that reveals the status of the terminal strip inputs and outputs all within 1 byte. This can be a convenient register to pass via communications to a PLC or HMI to efficiently convey the information on the status of the I/O versus addressing each I/O point individually. Another purpose of this data byte would be allow one to observe the status of the I/O visually however there is one problem- this data byte is expressed in decimal. For example if the UnidriveSP Terminals T24,T25 and T26 were active, #8.20 would read 7. If the same terminals were active and the Relay output active, #8.20 would read 71  $(64+7)$ .

> This byte is used to determine the status of the digital I/O by reading one parameter. The bits in this byte reflect the state of Terminal Strip I/O

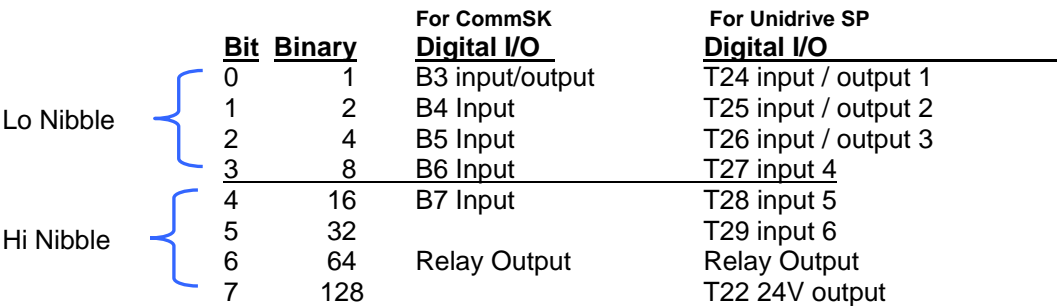

Unless one was well versed in Decimal to Binary conversion, the data byte in #8.20 is not as useful as a straight binary representation of the corresponding Terminal pin status.

For instance, if one were to look at a UnidriveSP register representing the LoNibble of this byte and see:

**0111 0111** 

They would come to the conclusion that Terminals T24,T25 and T26 were active

and if one were to look at a register representing the HiNibble of this byte and see 100, then one would conclude that the Relay Output is also active.

This would be the same if #8.20 read 71 or ( 64+7 ) **0100 0111**

## **Objective:** Hi Nibble Lo Nibble

This application note will illustrate a method to decode the decimal representation of #8.20 into 2 binary nibbles ( collection of 4 bits – a Hi and Lo Nibble ) which is inherently easier to visually interpret.

#### **Implementation**

SyPT Lite has several useful function blocks to assist with this conversion. Firstly there is a **Decimal to Binary decoder** and an adjustable **Shift Register**. Both will prove key to this implementation.

The first step that I took was to decode the status register which consists of a decimal number.

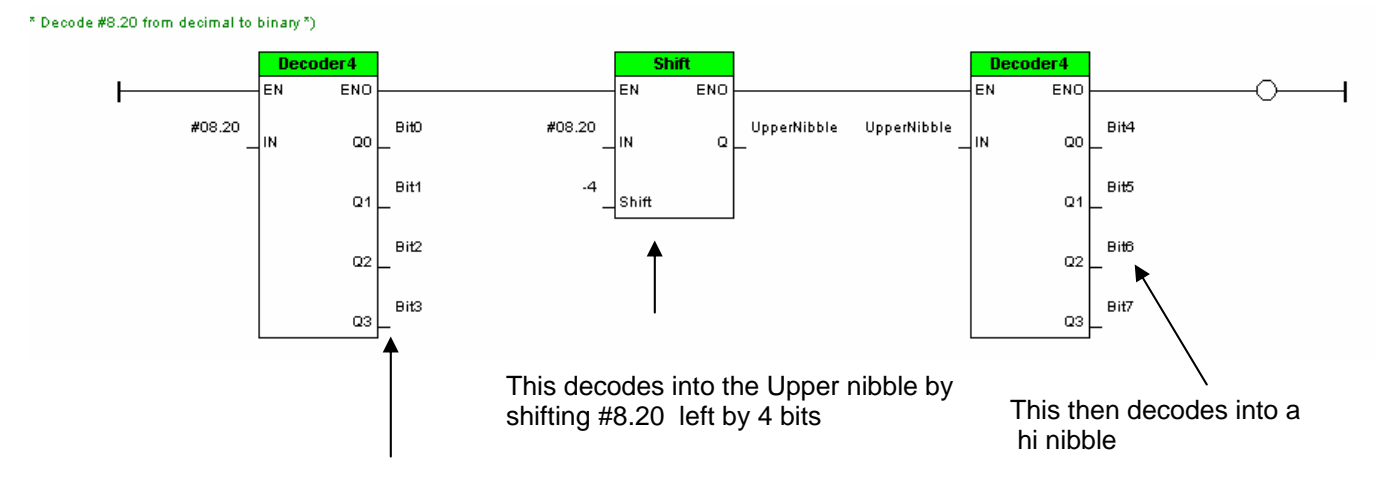

This decodes into a lo nibble

Now what one can do is synthetically create a decimal number that are powers of 10 based on the bit position of the nibble. I decided to place each of these weighted values in separate registers ( #18.07- 18.10) then sum them all up into a register I called LowNibble.

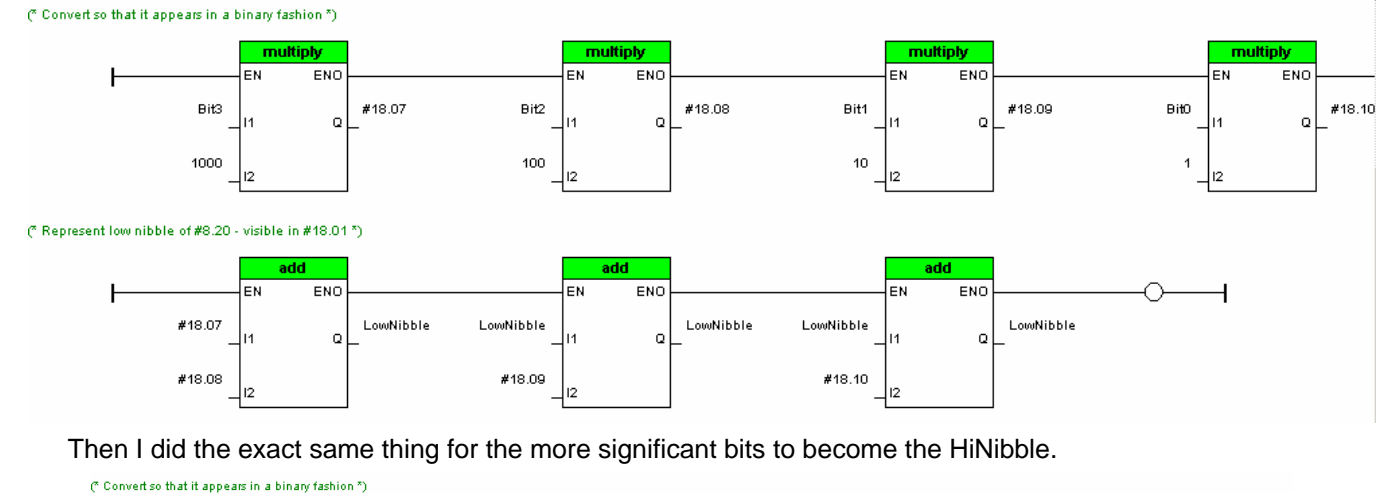

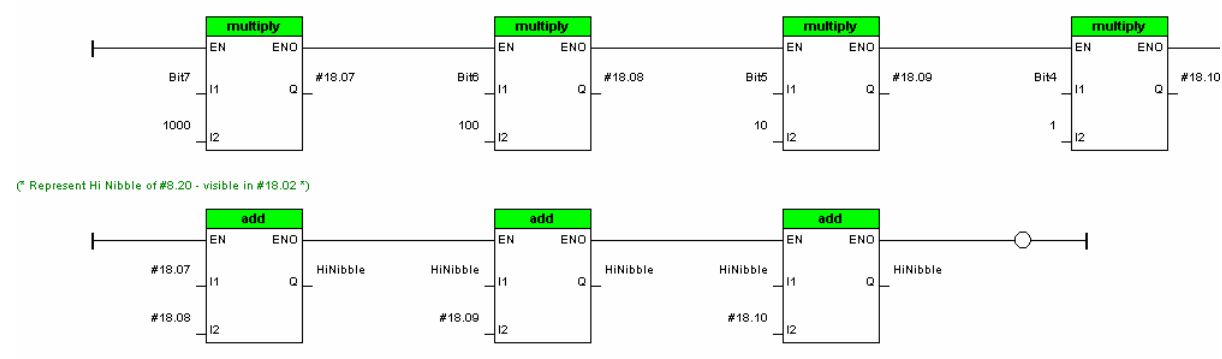

#### **Register Assignments**

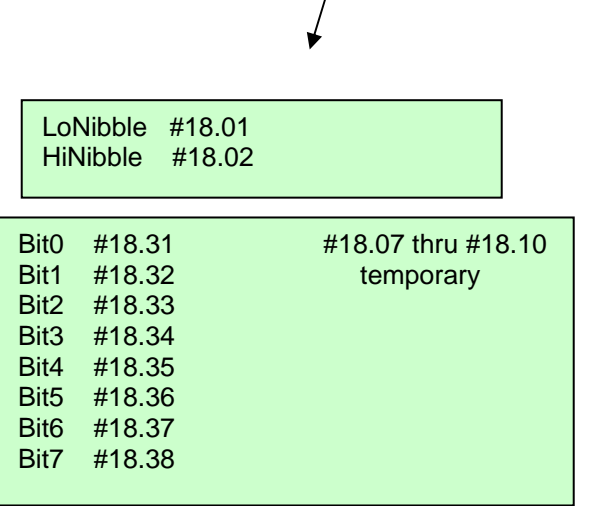

 $\prime$ 

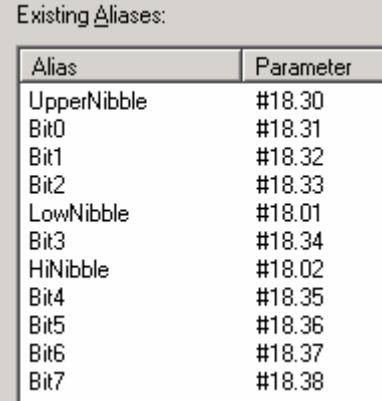

**In order to observe the Lo and Hi nibble, from the Commander SK on would need to set Pr71= 18.01 Pr72= 18.02** 

Status Word expressed in binary can be observed here

#### **And observe the Lo and Hi Nibble at Pr 61 and 62 respectively**

#### **Embellishment**

However, we can do this programmatically as well using the rung of ladder as shown below:

#### (\* Set Pr61 = LoNibble and Pr62=HiNibble \*)

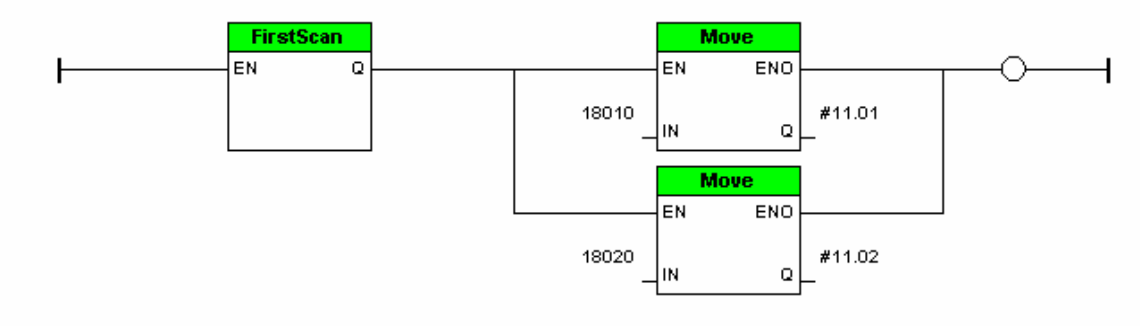

This assignment obviously does not need to be done in the program but if there is room and nothing else needs done in the ladder, it makes setup automatic.

The above rung simply moves 1801 into #11.01 which is the same as Pr71 and moves 1802 into #11.02 which is the same as Pr72.

### **Summary**

From this SyPT Lite example, one should realize that if the base drive does not have a certain desired function, often you could create your own functions required using the built-in PLC ladder functionality provided by SyPT Lite.

To obtain [SyPT Lite](http://www.syptlite.com/) click here  $\rightarrow$  **SyPT Lite** 

To obtain this code fragment click on the following link → [Status Byte Decoder](http://www.emersonct.com/download_usa/SyPTLite/StatusByteDecoder.dpl)  **( for Commander SK )** 

#### **Disclaimer**

The SyPT Lite examples provided here are just that, **examples**. They can be used for reference when creating your own application solutions. Control Techniques does not warrant these examples "*as is*" for actual use. The examples are intended to stimulate ideas and facilitate application solutions. One always needs to consider and test **all aspects** of a system implementation to insure integrity and safety of their particular intended application.

**Questions ?? Ask the Author**:

(716)-774-0093

**Author: Ray McGranor e-mail :** [ray.mcgranor@emersonct.com](mailto:ray.mcgranor@emersonct.com)

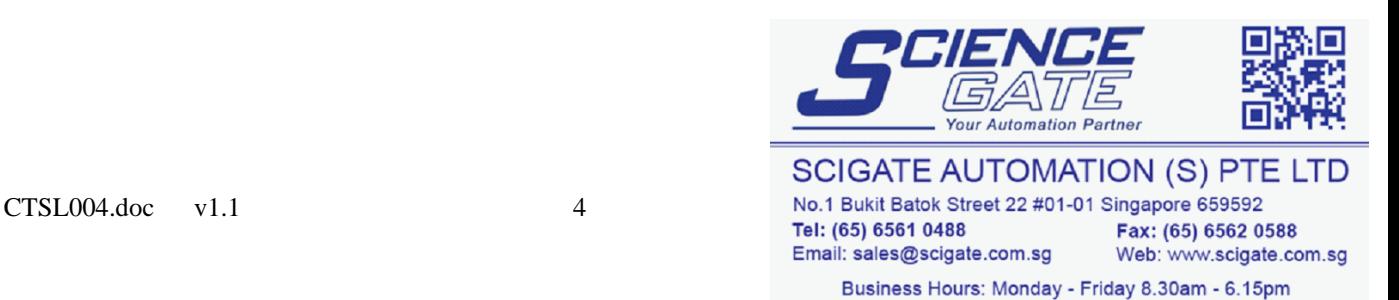